# Internal Use Only (非公開)

TR-1-0027

# テキスト・データベースからの 慣用表現の自動抽出

Automatic Idiom Extraction from Text Database

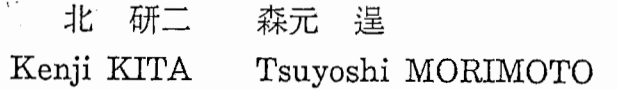

1988.5

### 概要

テキスト・データベースから慣用表現を自動的に抽出する方法を提案す るとともに、提案した方法を実際のテキスト・データベースに適用した結果につ いて述べる。

> ATR Interpreting Telephony Research Laboratories ATR自動翻訳電話研究所

ー目次ー

1. はじめに

•)

 $\sum_{i=1}^n$ 

 $\begin{array}{ccc} \begin{array}{ccc} \begin{array}{ccc} \end{array} & \begin{array}{ccc} \end{array} & \begin{array}{ccc} \end{array} & \end{array} & \begin{array}{ccc} \end{array} & \begin{array}{ccc} \end{array} & \begin{array}{ccc} \end{array} & \begin{array}{ccc} \end{array} & \begin{array}{ccc} \end{array} & \begin{array}{ccc} \end{array} & \begin{array}{ccc} \end{array} & \begin{array}{ccc} \end{array} & \begin{array}{ccc} \end{array} & \begin{array}{ccc} \end{array} & \begin{array}{ccc} \end{array} & \begin{array}{ccc} \end{array} & \begin{array}{$ 

2. 研究の背景

3. 基本的な考え方

4. 慣用表現抽出の基準

5. インプリメンテーション

6. 実験結果

キーボード会話からの慣用表現抽出結果 電話会話からの慣用表現抽出結果 新聞記事からの慣用表現抽出結果

付録.プログラム

1 . はじめに

自然言語処理の分野では、従来から慣用表現の重要性が指摘されており、慣用表現 を網羅的に収集する試みもいくつかの研究機関で行われてきた。しかし、慣用表現の 抽出は、これまではすべて人手で行われており、膨大な手間と時間を要した。また、 慣用表現抽出の基準も曖昧であった。

本レポートでは、慣用表現抽出の基準を定式化するとともに、それを計算機上にイ ンプリメントする方法について論じる。最後に、本レポートで提案した方法を実際の テキスト・データベースに適用した結果を示す。

2. 研究の背景

 $\rightarrow$ 

自動翻訳電話実現のためには、音声処理と言語処理のインタフェースの研究が必要 不可欠である。現在までに、言語処理の研究は種々のところで行われ、機械翻訳シス テムにおいては既に商用化の段階にまで至っている。しかし、従来の言語処理の研究 は、テキスト中心であり、入力として言語的に正しいもののみを扱ってきた。しかし、 言語処理の対象を実際の発話にまで広げようとすると、さまざまな問題が生じてくる。 そのような問題点の一つに、言語処理への入力を一意に決められないというものがあ る。音声処理側では、類音語のうちのいずれであるかを確定することはきわめて困難 なのである。特に、発声の短い単語ほど確定することが難しく、短い単語(助詞、助 動詞)の連鎖である日本語の述語部分では、この傾向が顕著となる。

我々は、音声/言語インタフェースに関する広範な研究を行ってきたが、頻繁に使 用される慣用的な表現を一つの単語とみなして処理することにより、かなりの割合で 曖昧性を除去できることに気づいた。この方法は、単純ではあるが非常に効果的なも のであると確信している。

^ 次に、我々は慣用表現を効率的に収集する手法を研究した。本レポートは、この研 究の成果をまとめたものである。

3. 基本的な考え方

基本的な考えは、テキスト中に多く出現する単語列を見つけ出すということである。 しかし、単に単語列といっても、 2つの単語から成る列もあるし、 3つの単語から成 る列もあり、単純に単語列の出現回数で比較するわけにはいかない。

-1-

例えば、あるテキスト中に、 "inspite" という単語列が 11 0回、 "inspite of" という単語列が100回、"in spite of XXX" という単語列が20回出現したとする。 この場合、"in spite" が最も出現回数が多いからといって、単純に "in spite" を 慣用表現とするのには問題がある。なぜならば、"in spite" という用いられ方にお いて、ほとんどの場合はその後に "of" を伴って用いられているからである。いまの 場合は、"in spite" は無視して "in spite of" を慣用表現としなければならない。

従って、テキスト中から慣用表現を抽出する際には、単語列の出現頻度と、単語列 が生成される系列(上の例の場合、 "inspite" -〉 "inspite of"-> "in spite of XXX"... という系列) 間の出現頻度の差を同時に考慮する必要がある。

4. 慣用表現抽出の基準

最初に、いくつかの表記法を導入する。 aを単語列とするとき、次のような表記法 を用いる。

| α | | ・・・ 単語列の長さ(いくつの単語から成る単語列であるかを示す<mark>)</mark>. n(α)・・・ 単語列の出現回数.

 $\blacktriangle$ 

 $\rightarrow$ 

単語列の比較に用いる尺度に、我々は以下の式の値を用いる。すなわち、下の式の 値の大きい単語列を慣用表現とみなし、テキスト・データベースから抽出する。

K( $\alpha$ ) = (| $\alpha$ |-1) × n ( $\alpha$ )

まず、 K (a) の意味付けを行う。

いま、テキスト中に n 個の単語から成る慣用表現  $\alpha$  があったとする。もし、α を n 個の単語から成るものとして処理すれば、 nに比例するだけの仕事量が必要である。 しかし、α を1 つの表現として処理すれば、仕事量は 1 でよい。すなわち、 ( n - 1) 分の仕事量が節約されたことになる。αが、テキスト中にm回出現するならば、

 $(n-1) \times m$ 

分の仕事量が節約される。これがK (a) の意味付けである。

次に、同一の単語列生成系列中の 2つの単語列の扱いについて説明する。  $\alpha$ と $\beta$ が同一の単語列生成系列に属し、しかも |  $\alpha$  | < |  $\beta$  | であったとする(す なわち、 a Bの部分単語列である)。このとき、当然のことながら、

 $n(\alpha) \geq n(\beta)$ 

 $\tau$ ある。 $\alpha \geq \beta$ の両方を慣用表現としてテキストを処理する場合を考える。  $\beta$ はテキ  $\lambda > 0$  四際に n ( $\beta$ ) 回参照されるが、  $\alpha$  について考えると、  $\alpha$  の出現回数 n ( $\alpha$ )  $\sigma$ うち n ( $\beta$ ) 回については  $\beta$  が参照されているので、純粋に  $\alpha$  が参照されるのは、  $n (\alpha) - n (\beta)$ 

 $\Box$ だけである。従って、 $\alpha \& \beta$ の両方を慣用表現として採用する場合には、 $\alpha$ の持つ Kの値を

 $(|\alpha|-1) \times (n(\alpha) - n(\beta))$ 

に変更する必要がある。

一般に、共通の部分単語列を持つ単語列の集合

 $\alpha$ 

 $\alpha$ ,  $\beta$  i (i = 1, ..., m)

 $\gamma$  j,  $\alpha$  (j = 1, ..., n)

^ を同時に慣用表現と考える場合、共通部分単語列 aに対しては、

K  $(\alpha) = (|\alpha|-1) \times$  $(n \ (\alpha) -\Sigma \ n \ ( \alpha, \beta \ i) -\Sigma \ n \ ( \gamma \ j, \alpha) +\Sigma \Sigma \ n \ ( \gamma \ j, \alpha, \beta \ i) )$  $\mathbf{i}$ j.  $i \; j$ 

となる。

5. インプリメンテーション

慣用表現抽出のためには、次の 2つの操作を実現する必要がある。

- (1) テキストを走査し、各単語列の出現回数を調べる操作.
- (2) 同一の単語列生成系列に属する単語列の Kの値を動的に変更しながら、 Kの値の大きい方から単語列を順次取ってくる操作.

 $\begin{array}{ccc}\n\bullet&&&\swarrow\\
&\uparrow&&\downarrow\\
&\uparrow&\downarrow\\
&\downarrow&\downarrow\end{array}$ (2) の操作を、厳密な意味で実現しようとすると、計算量が爆発的に増大する。 なぜならば、単語列を 1つ取ってくる度に、これまでに取られた単語列のすべてに対 して同一の生成系列に属するか否かを調べて、 Kの値を再計算しなおさなければなら ないからである。

> 例で説明しよう。いま、単語 A, B, C, D, E・ • • に対して、単語列の出現回 数が以下のようになったとする。

> > -3-

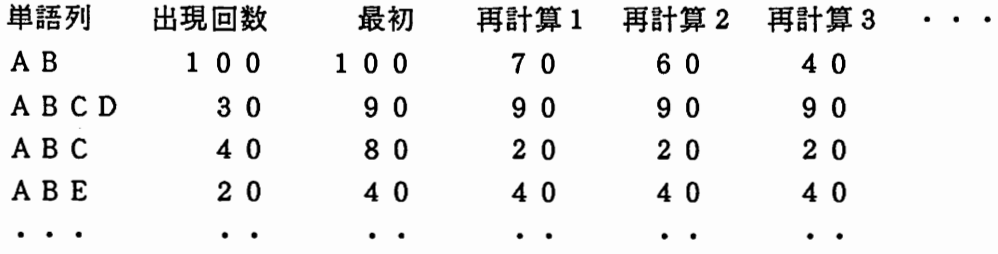

このとき、まず K の値の最 & 大 きい A B (K = 100) が取られる。次に、 2番目 にKの値の大きいABCD (K=90) が取られるが、既に取られているABは、A BCDの部分単語列となっているので、ABの持つKの値は70に修正される(再計 算1) 。このあと、ABCが取られ、再度ABの持つKの値が再計算される(再計算 2) 。同様に、 ABEが取られた時点でも、 A Bに対して再計算が行われる(再計算 3)

 $\blacktriangle$ 

 $\bigcap$ 

上の例は、比較的単純な例であるが、実際には単語列は 1方向だけではなく、両方 向に成長する。この場合、 4節の最後に示した複雑な計算を、単語列が 1つ取られる 度にしなおさなければならない。

我々は、計算量の爆発を防ぐために、 (2) の操作を近似的に行う方法をとった。 この方法は、以下のようなものである。

- •K の値の再計算は生成系列中で隣合った単語列どうしに限る。 上の例の場合、ABとABCDは生成系列中で隣合っていないので、再計算1 は行われない。
- ・再計算は 1度だけに限る。 上の例の場合、 ABCが取ってこられた時点で、 A Bの再計算が行われている ので、ABEが取ってこられてもABの再計算は行わない。つまり、再計算3 は行われない。

次に、操作(1)のテキスト走杳について説明する。

操作 (1) は、比較的単純であるが、操作 (2) の再計算の際に、 2つの単語列が 生成系列中で隣合っているか否かを高速に判断できるようにしなければならない。こ のため、テキスト走査の際には、各単語列の出現回数をカウントするとともに、単語 列生成系列をあとから参照できるように、同時に作成する。

 $-4-$ 

次の 2つのデータ型を用意する。

- (1) FIFO(First-In First-Out) 型のスタック WordStack[N\_GRAM].
	- WordStack の大きさ N\_GRAM は、慣用表現としていくつの単語から成るも のまでを許すかを意味する。プログラムは、テキスト内の単語を先頭から走 査し、 WordStackに積む。 WordStack[O] には最も新しく参照された単語が、 rdStack[l] には直前に参照された単語が、 WordStack[i] には i個前に 参照された単語が格納される。
- (2) レコード構造『ordSequence.

WordSequenceは、次のようなレコードである。

var

 $\rightarrow$ 

 $\rightarrow$ 

```
WordSequence : record
  String : array of char: 
  Count : integer; 
  UpperSeq: array of ↑ WordSequence: 
  Next : ↑ WordSequence:
```
end:

String は、単語列を格納するためのものであり、Count は格納された単 語列がテキスト中に何回出現したかを記憶する。 UpperSeqは、単語列生成 系列中で現在の String よりも1つ単語数の多い WordSequence を指すポイ ンタの集合である。単語列生成系列は、一般に多数の分岐を持っために、ポ インタの集合となっている。

なお、レコード WordSequence は、1つの単語列に対し1つ存在するが、 これらはすべてリスト状に結ばれており、新たなレコード WordSequence が 作られる度に、リストの最後につながれる。Next は、リストの次の要素を 指すポインタである。

以下に、テキスト走査のプログラムを示す。 text[i] は、テキスト中の i番目の 単語を表している。

 $-5-$ 

```
procedure TextScan 
var 
  i, j, k, l : integer;
  CurrentSeq: WordSequence: 
begin 
  i := 0;while text[i] <> END-OF-TEXT do begin 
    push text[i] to WordStack: 
    j := 1;
    while j < N_GRAM do begin 
      if already exists WordSequence such that
      WordSequence. String = WordStack[j] ... WordStack[O]. begin 
        CurrentSeq := WordSequence: 
        CurrentSeq.Count := CurrentSeq.Count + 1: 
      end; 
      else begin 
        CurrentSeq := allocate new WordSequence;
        CurrentSeq.String := WordStack[j]...WordStack[0];
        CurrentSeq.Count := 1: 
      end; 
      if j \leftrightarrow 1 begin
         search WordSequence such that 
          WordSequence. String = WordStack[j]... WordStack[1];
         search empty UpperSeq[k] in WordSequence:
        ordSequence.UpperSeq[k] := CurrentSeq; 
         search WordSequence such that 
          WordSequence. String = WordStack[j-1]...WordStack[0];search empty UpperSeq[l] in WordSequence: 
        ordSequence.UpperSeq[l] := CurrentSeq; 
      end: 
      j := j + 1;
    end; 
    i := i + 1;
  end: 
end:
```
i

 $\blacktriangle$ 

 $\overline{\phantom{a}}$ 

•—

-6-

6. 実験結果

 $\rightarrow$ 

 $\sum_{i=1}^{n}$ 

上で提案した手法の有効性を確認する実験を行った。

実験には、 3つの異なる分野のテキストを用い、単語列の生成系列は 10単語から 成るものまでを扱った。また、単語列のうちKの値の大きいもの0.5%についての Kの再計算を行い、再計算を行ったものの中から上位 1/2を慣用表現として抽出 した。

実験に用いたテキストを次に示す。

(実験1)対象 : キーボード会話 ディレクトリ: atr-ln:/data3/MORPH/DATA/key 総文数 : 1 1 9 7 総単語数 : 1 2 6 6 9 異り単語列数: 5 7 4 4 5

(実験2)対象 : 電話会話 ディレクトリ: atr-ln:/data3/MORPH/DATA/tel 総文数 : 2 7 5 8 総単語数 : 3 2 3 9 9 異り単語列数: 1 5 6 5 9 8

(実験 3 )対象 : 新聞記事 ディレクトリ: atr-ln:/data3/MORPH/DATA/ne 総文数 : 6 2 6 総単語数 : 1 6 0 9 5 異り単語列数: 1 0 9 4 3 4

次ページ以降に、慣用表現として抽出されたものの一覧を示す。これを見ると、比 較的妥当と思えるものが抽出されており、本レポートで提案した手法の有効性をうか がうことができる。

-7-

## キーポード会話からの慣用表現抽出結果

K: <N-gram> Occurrences: Word-sequence 130: <3> 93: でしょ.う.か 109: く2>150: です.か 88: <5> 28: し、たい,の、です,が 84: <3> 85: の,です,が 72:<3>60:分り,まし,た 72: <4> 28: の, でしょ, う, か 72: <4> 24: はい, 分り, まし, た 70: <3> 41: の, です, か 70: <2> 7 9: ます,か 66: <4 22: どうも,ありがとう,御座いまし,た 64: <2> 76: し, て 60: <2145: の,です 57: <4 27: お,願い,し,ます 56: <3 39: て,おり,ます 55: <2 67: ませ,ん 46: <3> 23: そう,です,か 45: <4 43: たい,の,です,が 44: <2> 79: し,ます 42: <3> 31: と,思い,ます 40: <2>100: まし,た 38: <2>123: です,が 38: <2 46: の,方 36: <3 25: て,い,ます 34: <2> 44: ます,ので 34: <3> 17: に,なり,ます 33: <2> 56: そう,です 33: <2 44: 致し,ます 32: <3> 16: はい, そう, です 32: <5> 8: を, お, 願い, し, ます 30: <4> 10: ます,でしょ,う,か 28: (3 36: ありがとう,御座いまし,た 28: <2 37: ます,が 28: く2> 28: に,は 27: <2 39: を,お 27: <4> 9: て,戴け,ます,か 26: <2> 26: 会議,の

 $\bigcap$ 

 $\overline{\phantom{a}}$ 

 $\bullet$ 

25: <6> 5: し、たい、と、思い、ます. が 25: <6> 5: を.し.たい.の.です.が 24: <3> 12: ませ.ん.が 24: <4> 8: 御,願い,し,ます 24: <5> 6: さ. せ. て. 戴き. ます 24: <7> 4: お,聞き,し,たい,の,です,が 24: <7> 4: を, お, 待ち, し, て, おり, ます 23: <2> 31: です.ね 23: <2 23: を.御 22: <3> 11: を, し, て 22: <3> 11: かしこまり, まし, た 21: <4> 7: お.送り.致し.ます ~ 21: <4> 7: た.の.です.が 21: <4> 7: て.い.ます.か 21: <4> 7: を,教え,て,下さい 21: <4> 7: 御,願い,致し,ます 21: <4> 7: ない,の,です.が 21: <8> 3: 会議,に,参加,し,たい,の,です,が 20: く2> 20: と,いう 20: <2> 20: 結構. です 20: <3> 10: 会議,に,参加 20: <3> 10: 登録.料.は 20: <6> 4: お, 待ち, し, て, い, ます 20: <6> 4: 事,に,なっ,て,おり,ます 19: <2> 19: ホテル,の 19: <2> 19: 会議.場 18: <2 33: て,下さい 18: 〈4〉 11: し, て, おり, ます 18: <2> 18: 私,は 18: <3> 9: が,有り,ます 18: <3> 9: さ,れる,の 18: <3> 9: と.申し.ます 18: <3> 9: ん.です,が 18: (3) 9: 通訳電話国際会議事務局,です,か 18: <3> 9: ます.ので.それ 18: <3> 9: 失礼.し.ます 18: <3> 9: 京都,駅,から 18: <4> 6: て.いる.の.です 18: <4> 6: て, おり, ませ, ん 18: <4> 6: は, いつ, です, か

-9-

18: <4> 6: 良い.の.です.か 18: <4> 6: れる.の.です.か 18: <7> 3: 御.尋ね.し,たい.の.です.が 18: <7> 3: 用紙, を, お, 送り, し, ます, ので 18: <10> 2: を、お、出し、に、なり、たい、の、でしょ、う、か 18: <10> 2: ペーパー, を, お, 出し, に, なり, たい, の, でしょ, う 18: <10> 2: 電話,番号,クレジットカード,の,名前,と,番号,を,教え,て 18: <10> 2: 番号,クレジットカード,の,名前,と,番号,を,教え,て,下さい 17: く2> 17: まし,て 16: <3 35: 願い.し.ます 16: <2> 45: し、たい 16: <3> 15: 教え.て,下さい 16: <2> 28: お.送り 16: <2> 28: お,送り<br>16: <2> 16: あり,ます<br>16: <2> 16: 会議,は<br>16: <3> 8: こちら,の,方<br>16: <3> 8: こちら,の,方<br>16: <3> 8: し,まし,た 16: <2> 16: 会議,は 16: <3> 8: こちら,の,方 16: <3> 8: し.まし.た 16: <3> 8: て,居り,ます 16: <3> 8: の.です. 16: <3> 8: の.方.で 16: <3> 8: そう,です,ね 16: <3> 8: どう.すれ.ば 16: <3> 8: ませ,ん,か 16: <3> 8: 出来,ます,か 16: <3> 8: 大阪,城,の 16: <5> 4: 宜しく,お,願い,し,ます 16: <5> 4: と.思う.の.です,が 16: <5> 4: に、なる、と、思い、ます 16: (5) 4: 学生.な.の.です.が 16: <5> 4: 学生,な,の,です,が<br>16: <5> 4: 有る,の,でしょ,う,か<br>16: <9> 2: が,そちら,で,ホテル,の,手配,は,し,て<br>16: <9> 2: て,おり,ます,ので,それ,を,御,利用,下さい<br>16: <9> 2: 研究,を,し,て,いる,者,です,が,会議 16: <9> 2: が.そちら.で.ホテル.の.手配,は.し.て 16: <9> 2: て,おり,ます,ので,それ,を,御,利用,下さい 16: <9> 2: 研究, を, し, て, いる, 者, です, が, 会議 16: <9> 2: 住所.電話.番号.クレジットカード.の.名前.と.番号.を 16: <9> 2 : クレジットカード.を.持っ,て.い.ない.の.です.が

~

ー<br>-

-10-

### 電話会話からの慣用表現抽出結果

K:  $\langle N-gram \rangle$  Occurrences: Word-sequence 4 60: <3370: でしょ,ぅ.か 348: く4>140: ん. でしょ. う. か 326: <3>221: ん,でずけれども 322: <2411: の,方 255: <4> 85: あ.そう.です.か 254: <3212: そう,です,か 222: <4> 74: はい, わかり, まし, た 192: <3>123: と,いう,こと 160: <2>381: ん,です<br>156: <2>221: です,ね<br>150: <4> 65: ます,で<br>144: <4> 48: ああ,そ<br>143: <2>176: し,て 156: <2>221: です,ね 150: <4> 65: ます, でしょ, う, か 144: <4> 48: ああ,そう,です,か 143: <2>176: し.て 142: <3> 92: と,思い,ます 141: <4> 58: な,ん,です,けれども 140: <3> 89: の,方,に 132: く3>121: て、おり、ます 128: <3> 64: の,方,は 126: <3>137: わかり.まし.た 120: <5> 45: に,なっ,て,おり,ます 117: <4> 48: そう, し, まし, たら 116: <2>328: そう.です 110: <3> 80: こちら,の,方 108: <4> 36: あっ, そう, です, か 100: <3>108: な.ん.です<br>
98: <3> 70: ん.です.が<br>
93: <2>216: と.いう<br>
93: <4> 39: よろしい.\*<br>
88: <3> 44: の.方.が 98: <3> 7 0: ん,です,が 93: <2216: と,いう 93: <4> 39: よろしい、でしょ, う, か 88: <3> 44: の.方,が 86: <3> 65: そう、です,ね 86: <3> 43: はい、そう、です 76: <5> 31: と,思う.ん.です,けれども 76: <3> 38: そう,いっ,た 75: <4> 25: こちら,の,方.から 71: <2283: です,か 66: <2> 84: まし,て

64: <3> 53: に,なり,ます 64: <3> 47: の,方,で 63: <4> 21: な,ん,です,が 63: <4> 21: わけ, でしょ, う, か 60: <2> 71: に.は 60: <4 20: どうも,ありがとう.ございまし.た 60: <4> 20: と,いう,こと,で 60: <5> 15: て,いる,ん,です,けれども 60: <5> 15: よろしく,お,願い,いたし,ます 59: <2> 89: ます,ので 57: <2> 90: お,願い 57: <4> 30: て,おり,ます,ので 57: <4> 27: と, いう, こと, です 57: <4> 19: た,ん,です,けれども 57: <4> 19: と,いう,の,は 57: <4> 19: ん,です,けれども,あの 54: <3> 44: ない,ん,です 54: <10> 6: そちら, 第, 1, 回, 通訳電話国際会議, の, 事務局, でしょ, う, か 52: <5> 24: し,たい,ん,です,けれども 52: <3> 39: そちら,の,方 52: <2 66: 結構です 51: <4> 26: と,いう,こと,に 51: <4> 17: と,いう,こと,は 51: <4> 17: ない, ん, です, けれども 50: <6> 15: こと,に,なっ,て,おり,ます 50: (3) 25: です,ね,あの一 50: <6> 10: と,いう,こと,でしょ,う,か 48: <2>269: です・ けれども 48: <4> 47: と,思う,ん,です 48: <4> 22: し, て, おり, ます 48: <5> 12: ん,です,けれども,あ,はい 48: <7> 8: すれ,ば,よろしい,ん,でしょ,う,か 45: <4> 23: ん, です, けれども, はい 45: <4> 15: こちら,の,方,で 45: <4> 15: お,願い,し,ます 44: <2> 82: いっ,た 44: <2> 55: 会議.の 44: <2> 44: 1 0 0, ドル 44: <3> 22: を、お、送り 44: <3> 22: ん,です,か

~

 $\overline{\phantom{a}}$ 

 $\overline{\phantom{a}}$ 

~

44: <5> 11: な,ん,です,けれども,あのー 42: <3> 67: に,なっ,て 42: <3> 41: ありがとう、ございまし、た 42: <2> 69: こと.に 42: <4 22: そう,です.ね.あの 42: <2> 64: お.送り 42: <4> 21: こと,に,なり,ます 42: <3> 21: わけ,です,ね 42: <3> 21: 京都.駅.から 42: <4> 14: はい、その、通り、です 42: <7> 7: 第, 1, 回, 通訳電話国際会議事務局, でしょ, う, か 41: <2> 69: いたし.ます 41: <2> 55: ませ.ん<br>41: <2> 52: ます.が<br>41: <2> 41: あ.もし<br>41: <2> 41: は.あの<br>40: <5> 24: よろし 41: <2> 52: ます.が 41: <2> 41: あ,もしもし 41: <2> 41: は.あの 40: <5 24: よろしい,ん,でしょ,う,か 40: (3 20:会議.場.の 40: <5> 10: さ.せ.て.いただき.ます 40: <5> 10: はい,そう,で,ございます,が 39: <4> 37: し、たい、ん、です 39: <4> 28: お,願い,いたし,ます 39: <4> 19: こちら,の.方.に 39: <2> 39: ます,と 39: く2> 39: まで、に 39: <4> 13: そちら,の,方,に 39: <4> 13: と,いう,風,に 39: <4> 13: ない,と,いう,こと 39: <4> 13: あの,こちら,の,方 38: <3> 44: の,方,から 38: <3> 38: て,いただき,ます 38: <2> 7 5: し,たい 38: く2> 38: それ,は 37: <2> 59: を、お 37: <2> 37: で,は 36: <3> 33: お,願い,し 36: <7> 11: お,伺い.し.たい.ん.です.けれども 36: <2> 54: に.お 36: <3> 18: に.ぉ.送り 36: <3> 18: ます,ので,はい

36: <3> 18: 失礼,いたし,ます 36: <4> 12: だ、と、思い、ます 36: <4> 12: ん.です.けれども.えーと 36: <4> 12: 登録.用紙.の.方 36: <5> 9: できる.ん.でしょ.ぅ.か 36: <S> 9: な.ん.でしょ.ぅ.か 36: <5> 9: えー.そう,し.まし.たら 36: <7> 6: お,教え.願え.ます,でしょ.ぅ.か 36: <7> 6: し,たい,と,思う,ん,です,けれども 36: <7> 6 : て,いただき,たい,と,思う,ん,です 36: <7> 6: こと. は. でき. ます. でしょ. う. か 35: <2> 63: て、いる 35: <8> 5: の, で, は, ない, か, と, 思い, ます 35: <8> 5: ちょっと,お,伺い,し,たい,ん,です,けれども 34: <2> 72: て.いただき 34: <3> 25: そ.し.たら 34: <2> 34: あり,ます 34: <2 34: これ.は 34: <3> 17: の,方,も 34: <3> 17: の,方,の 34: <3> 17: の,方,を 34: <3> 17: スピーカー,の,方 33: <4> 35: たい.ん.です.けれども 33: <2> 57: たい.と 33: <4> 11: お.願い.致し.ます 33: <4> 11: し.て.いただい.て 33: <4> 11: どう,いたし,まし,て 33: <4> 11: 恐れ,入り,ます,が 32: <2 10 2: です,が 32: <3 53: たい, ハ, ハ, ロットル<br>たい, ん, です<br>です, が 32: <5> 15: でき.ます.でしょ.ぅ.か 32: <5> 13: ある,ん,でしょ,う,か 32: <2 46: あ,はい 32: <3> 16: し、て、いただく 32: <3> 16: で.ぉ.支払い 32: <3> 16: の.中.に 32: <3> 16: ん,です,ね 32: <3> 16: どう.いっ.た 32: <3> 16: 参加.さ.れる 32: <5> 8: し.て.おり.ませ.ん

~

 $\ddot{\phantom{0}}$ 

```
32: <5> 8: て,る,ん,です,けれども
            32: <5> 8: と.いう.こと.です.ね
            32: <5> 8: な.ん.です.けれども.はい
            32: <5> 8: ええ.そう.です.ね.あの
            32: <5> 8: 送ら,せ,て,いただき,ます
            32: <9> 4: て.いただき.ます.ので.よろしく,お,願い,いたし.ます
            31: <2> 48: 登録.用紙
            30: <4
55: なっ.て,おり,ます
            30: <6> 14: ば,よろしい,ん,でしょ,う,か
            30: <6>_ 12: たい,と.思う,ん,です,けれども
            30: <3> 28: 第, 1, 回
            30: <6> 11: に.なっ.て.おり.ます.ので
            30: <4> 18: ございます, でしょ, う, か
            30: <4> 16: ある.ん.です.けれども
            30: <2> 30: って, いう
            30: <2> 30: ます,けれども
            30: <3> 15: て,いただけれ,ば
            30: <3> 15: と、いい、ます
            30: <3> 15: こう, いっ, た
            30: <4> 10: の.方.に.は
            30: <6> 6: て,いただき,たい,と,思い,ます
            30: <6> 6: と, いう, こと, に, なり, ます
            30: <6> 6: と,いう,こと,に,なる,と
            30: <6> 6 : に,なる,ん,でしょ,う,か
            30: <6> 6 : の,こと,な.ん.です.けれども
            30: <7> 5: 含まれ,て,いる,ん,でしょ,う,か
            30: <7> 5: お,願い,し,たい,ん,です,が
            30: <7> 5: に, お, 送り, すれ, ば, よろしい, ん
30: <7> 5: ん,です,が,よろしい,でしょ,う,か<br>30: <7> 5: こと,に,なっ,て,おり,ます,ので<br>29: <2>166: まし,た<br>29: <2> 48: いただい,て<br>29: <2> 29: こと,が
            30: <7> 5: こと.に,なっ.て.おり.ます.ので
            29: <2>166: まし.た
            29: <2> 48: いただい,て
            29: <2
29: ことが
            28: <5> 13: と,思う,ん,です,が
            28: <5> 13: いただき,たい,と,思い,ます
            28: <2
49: わけ,です
            28: <8> 7: その.ほか.に.何か.ございます.でしょ.ぅ.か
            28: <3
24: し.たい.と
            28: <5> 12: し.たい.ん.です.が
            28: <2> 43: し,ます
```
28: <2> 40: ます, か 28: く2> 28: 書い. て 28: <3> 14: し、て、いる 28: <3> 14: わけ. です. か 28: <3> 14: でも.結構です 28: <3> 14: 失礼,し,ます 28: <3> 14: 国際,会議,場 28: <5> 7: ように,なっ,て,おり,ます 28: <5> 7: え. そう. し. まし. たら 28: <5> 7: さ, し, て, いただき, ます 28: <5> 7: し.たい.と.思い.ます 28: <5> 7: せ, て, いただき, ます, ので 28: <8> 4: し、たい、こと、が、ある、ん、です、が 28: <8> 4: と,いう,こと,に,なっ,て.おり,ます 28: <8> 4: 会議,に,参加,し,たい,ん,です,けれども 27: <4> 19: せ, て, いただき, ます 27: <2> 47: こと,は 27: く2> 27: です,ので 27: <2> 27: それ.と 27: <2> 27: 送っ.て 27: <4> 9: でしょ, う, か, それとも 27: <4> 9: そちら,の,方,で 27: <4> 9: お,送り,いたし,ます 27: <4> 9: て、ない、ん、です 27: <4> 9: あー, そう, です, か 27: <4> 9: ない,ん,です.が 27: 〈10〉 3: あの, そちら, 第, 1, 回, 通訳電話国際会議, の, 事務局, でしょ, う 26: <2 42: で,お 26: <2> 41: に,なる 26: <2> 41: でき.ます 26: <2> 38: でし、たら 26: く2> 26: ホテル,の 26: <2> 26: スピーカー, として 26: <3> 13: で,ある,とか 26: <3> 13: ませ,ん,ので 26: <3> 13: 参加.者.の 26: <3> 13: 参加,し,たい 25: <2 55: の,は 25: <2> 44: 登録,料 25: <2> 25: お,電話

•—

 $\overline{\phantom{a}}$ 

 $\blacktriangle$ 

:.

25: <6> 5 : が,ある,ん,でしょ,う,か 25: <6> 5: さ,れる,ん,でしょ,う,か 25: <6> 5: て,おり,ます,でしょ,う,か 25: <6> 5: て.いただき,たい.ん.です.けれども 25: <6> 5: で,よろしい,ん,でしょ,う,か 25: <6> 5 : いけ,ない,ん,でしょ,う,か 25: <6> 5: こと,に,なる,と,思い,ます 25: <6> 5: 書い, て, ある, ん, です, けれども 25: <6> 5: 予定,に,なっ,て,おり,ます

 $\overline{\phantom{a}}$ 

 $\overline{\phantom{a}}$ 

## 新聞記事からの慣用表現抽出結果

K: <N-gram> Occurrences: Word-sequence 110: <2>169: て,いる 104: <3> 59: し,て,いる 90: <2>100: し.た 60: <3 42: て,い,た 59: <2> 71: と.いう 59: <2> 70: で,ある 55: <2> 79: で,は 49: <2>108: し,て 48: <2> 48: に.は 45: <4> 21: か,も,しれ,ない 34: <3 23: さ,れ,た 33: <4> 11: さ,れ,て,いる 32: <9>・4: し,て,いる,の,で,はない.か,と 30: <3> 24: で,は,ない 30: <2> 44: た.の 30: <3> 15: に,よっ,て 28: <2> 40: だろ.ぅ 27: く4> 12: し,て,い,た 26: <2> 33: だっ.た 26: <2> 26: に,も 24: <3> 17: て.き.た 24: <2> 29: だ.と 24: <2> 24: と.の 22: <3> 15: と,し,て 22: <3> 14: た,の,だ ~ 22: <3> 11: た,の,は 21: <2> 33: た, と 20: <3> 14: て,いる,と 20: <2> 27: ない、と 20: <3> 10: こう.し.た 19: <2> 24: 的.な 18: <2> 32: の.だ 18: <3> 16: て,いる,の 18: <3> 12: た,と,いう 18: <3> 12: だろ,ぅ.と 18: <2> 18: なかっ,た

~

 $\ddot{\phantom{0}}$ 

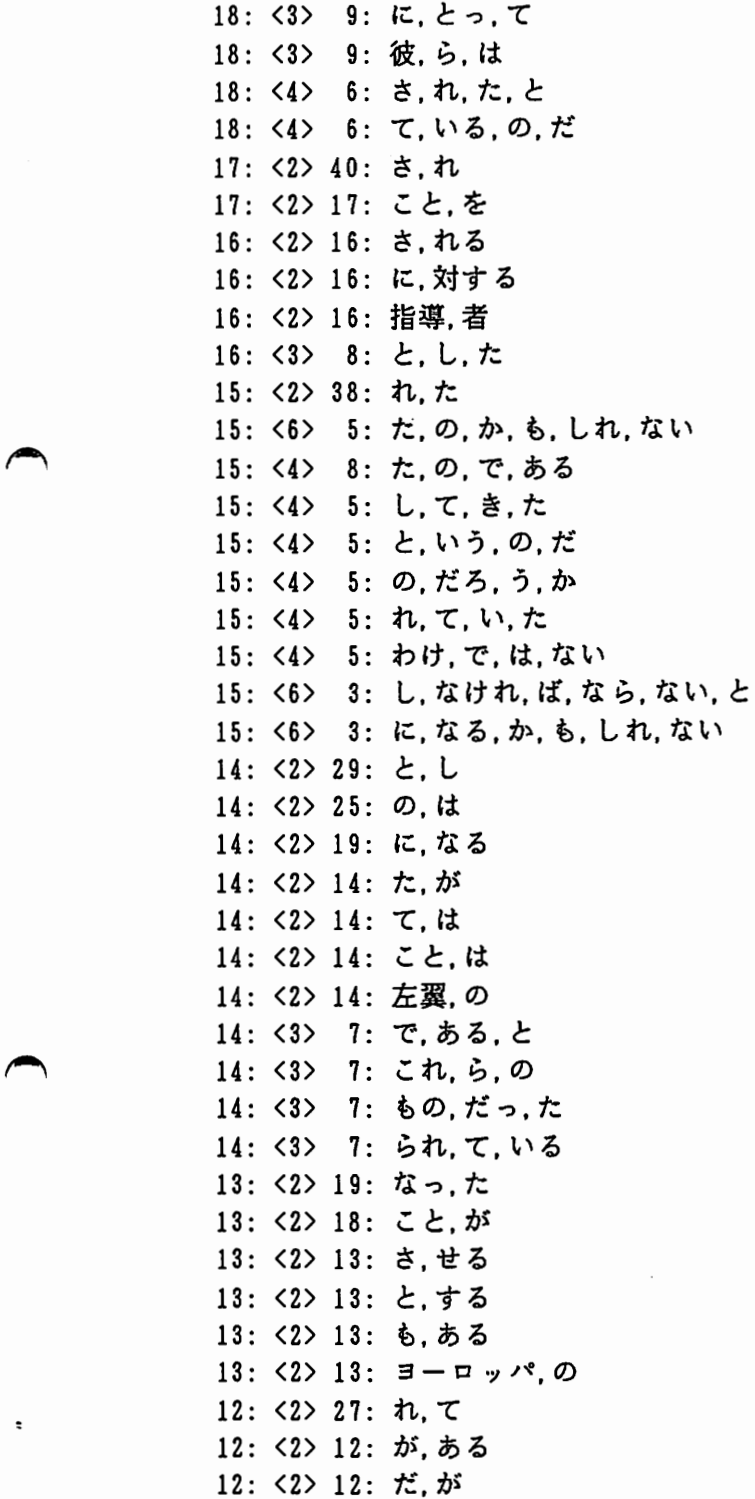

12: 〈2〉 12: 年. に 12: <2> 12: 人.の 12: <2> 12: あっ,た 12: <2> 12: から,の 12: <2> 12: する,と 12: <2> 12: すれ.ば 12: <2> 12: それ.は 12: < 2> 12: 保守, 派 12: <3> 6: に.なっ.た 12: <3> 6: に,ある,と 12: <3> 6: の,ため,に 12: <3> 6: なっ. て. いる 12: <3> 6: 語っ,て,いる 12: <4> 4: し,た,こと,が 12: <4> 4: し. て. いる. と 12: <4> 4: て.いる.と.いう 12: <4> 4: と, し, て, いる 12: <4> 4: と,考え,て,いる 12: <4> 4: に.も.かかわら.ず 12: <4> 4: なっ,て,い,た 12: <5> 3: と,し,て,い,た 12: <5> 3: の, ある, 西側, 外交官, は 12: <5> 3 : 南欧,の,社会主義,政党,は 12: <7> 2: に,なっ,た,か,も,しれ,ない 12: <7> 2: の.で.は.ない.か.と.いう 12: <7> 2: の, で, は, ない, か, と, の 12: <7> 2: だっ,た,の,か,も,しれ,ない 11: <2> 23: ぅ.と 11: <2> 16: 党,の 11: <2> 16: 党,の<br>11: <2> 16: こと,に<br>11: <2> 11: は,この<br>11: <2> 11: 昔,は<br>11: <2> 11: 者,は<br>11: <2> 11: 夜,は 11: <2> 11: は,この 11: <2> 11: 者,は 11: <2> 11: 彼,は 11: <2> 11: する,こと 10: <2> 52: て、い 10: く6> 6: の、で、は、ない、か、と 10: <3> 9: し、た、こと 10: <3> 8: し.た.の 10: <3> 8: し,よう,と 10: (3 8: て.い.ない .

-20-

.:.

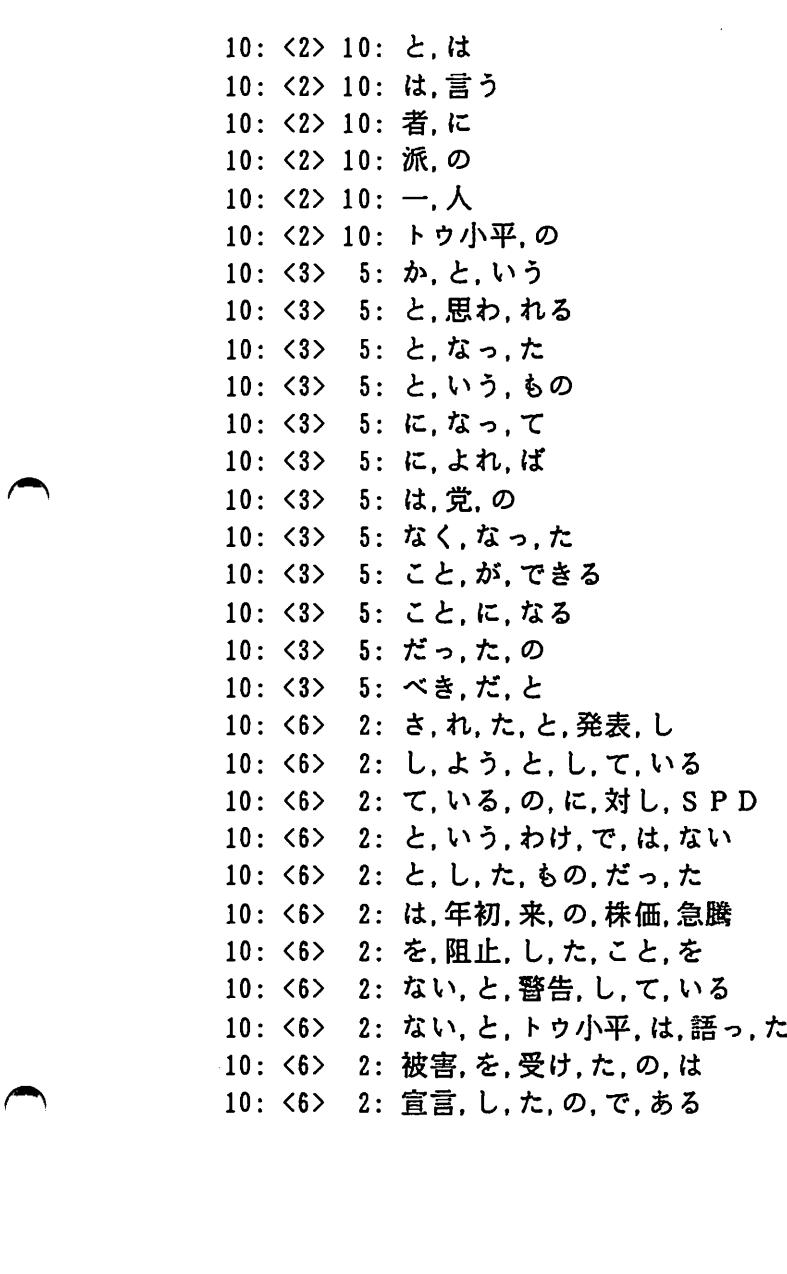

 $\sim$ 

 $\overline{\phantom{a}}$ 

 $\ddot{\phantom{0}}$ 

 $\ddot{\phantom{a}}$ 

-21-

 $\ddot{\phantom{1}}$ 

 $\mathcal{A}$ 

 $\label{eq:2.1} \mathcal{L}(\mathcal{L}^{\text{max}}_{\mathcal{L}}(\mathcal{L}^{\text{max}}_{\mathcal{L}})) \leq \mathcal{L}(\mathcal{L}^{\text{max}}_{\mathcal{L}}(\mathcal{L}^{\text{max}}_{\mathcal{L}}))$ 

付録。プログラム

```
\ast\astAutomatic Idiom Extraction from Text Database
\star\astCopyright (C) 1988, Kenji Kita.
\pmb{\ast}\pmb{\ast}EDIT HISTORY
        First version created at 3-Mar-1988.
 \astLast modified at 24-May-1988.
 \star#include <stdio.h>
#include <ctype.h>
                     (-2) /* End of sentence */
#define EOS
#define FALSE
                    \mathbf{0}#define TRUE
                     \mathbf{1}#define N_GRAM
                    10#define WORDSIZE
                    256
#define STRSIZE
                    1024
                    \cdot a#define STRING
                    \cdot 0.
#define NUMBER
                    'Y001'
#define DELIMIT_CHAR
int
       verbose = 0,
                           /* Total sentences */sentences = 0,
                           /* Total N-grams, totals[0]...total words */
       totals[N_GRAM],
      d\_totals[N_GRAM];/* Different total N-grams */
```
 $\ddot{z}$ 

÷

float  $percent = 2.0$ ;

```
/*
 * 'WordSeq' structure definition.
 \frac{1}{2}#define B_PRIME
                          1001
#define HASHSIZE
                          B_PRIME*N_GRAM
struct WordSeq
\left\{ \right.*Sequence;
         char
         int
                  Count:
         struct ConStruct
                                   *UpperLinks;
         struct WordSeq
                                   *Next:\}:
/*
 * Sequence -> Word sequence.
 * Count
               \rightarrow Occurrences.
 * UpperLinks -> Set of pointers to upper N-gram.
 * Next
               \rightarrow Pointer to next N-gram (same level).
 \frac{1}{2}struct WordSeq *hashtable[HASHSIZE];
/*
 * hashtable[0]
                     \ldots hashtable [B_PRIME-1]
                                                               \rightarrow for Bigrams.
 * hashtable[B_PRIME] ... hashtable[2*B_PRIME-1]
                                                              \rightarrow for Trigrams.
 \ast\cdots* hashtable[n*B_PRIME] ... hashtable[(n+1)*B_PRIME-1] -> for (n+2)-grams.
 \frac{1}{2}struct ConStruct
\overline{1}struct WordSeq
                                   *UpperLink;
         struct ConStruct
                                   *Next;\vert \cdot
```
 $-23-$ 

```
Usage(progname) 
char *progname;
{ 
         fprintf(stderr, "Usage: %s file or %s @meta-file\n", progname);
         ext() :
\mathbf{I}main (argc, argv) 
int argc; 
char *argv[]; 
{ 
         register int i: 
         double atof();
         for(i = 0; i < N_GRAM; i++)\left\{ \right.totals[i] = 0;d_{\text{totals}}[i] = 0;} 
         if(\text{argc} \leq 2)
                  Usage(argv[O]); 
         while (-\text{argc})\left\{ \right.if(**++argv == '-')
              { 
                  switch((*argv)[l]) 
                   \left\{ \right.case p:
                       if(argc-1 \leq 0 || !isdigit(**(argv+1)))
                            fatal_error(" ! Missing value after 'p' option¥n");
                       percent = (float) atof (*(args+1));
                       --argc; 
                       ++argv; 
                       break; 
                   case 'v':++verbose; 
                       break; 
                   default: 
                       fatal_error("! Unknown option: %c¥n", (*argv)[l]); 
                  \mathbf{I}
```
 $\blacktriangle$ 

 $\mathbf{z}$ 

 $\overline{\phantom{a}}$ 

 $\sigma$ 

```
\mathbf{I}else if(**argy == '\circ')
             { 
                 FILE *fp;
                 char filename[256]; 
                 if((fp = fopen(&(*argv)[1]), "r") == NULL)fatal_error("Cannot open %s", *argv}; 
                 while(fgets(filename, sizeof(filename), fp} != NULL) 
                 { 
                      if(strlen(filename) == 1) 
                          continue; 
                     filename[strlen(filename) - 1] = NULL;
                      text scan {filename); 
                 \mathcal{E}\mathbf{R}else 
                 textscan(*argv): 
        \mathbf{R}dump_ngram () : 
\mathbf{I}text scan (f i I ename) 
char *filename: 
{ 
        register int i, s;
        char wordstack[N_GRAM][WORDSIZE],
                  seq[STRSIZE]. f* wordstack[i] 
wordstack[O] *I 
                 subseq0[STRSIZE], /* wordstack[i-1] ... wordstack[0] */
                 subseq1[STRSIZE]; /* wordstack[i] ... wordstack[1] */
        struct WordSeq *P. *q, *lookup(), *count_up(): 
        FILE *infp; 
        /* 
         * wordstack [OJ . . . Current word. 
         * wordstack[1] ... Previous word.
         * .......................<br>*/
```
 $\blacktriangle$ 

 $\blacktriangle$ 

```
fprintf(stderr, "[ Processing file %s ]¥n", filename): 
if ((info = foren(filename, "r")) == NULL)\left\{ \right.error("Cannot open %s¥n", filename): 
         return; 
\mathbf{I}for (i = 0; i < N_GRAM; i++)wordstack[i][0] = NULL;which while(1)
{ 
         if((s = getword(infp, wordstack[0], WORDSIZE)) == EOF)break; 
         else if(s == EOS) /* End of sentence */\mathcal{L}if(verbose) 
                           printf("[ End of sentence ]¥n"): 
                  sentences += 1;
                  for(i = 0; i < N_GRAM; i++)wordstack[i][O] = NULL; 
                  continue: 
         \mathcal{F}if(verbose) 
                  printf("%s¥n", wordstack[0]);
         totals[0] += 1;
         strcpy(seq, wordstack[O]); 
         strcpy(subseqO, wordstack[O]); 
         subseq1[0] = NULL;for(i = 1; i \lt N_GRAM; i++){ 
                  if (wordstack[i][0] == NULL)break; 
                  r_strcat(seq, wordstack[i]); 
                  r_strcat (subseql. wordstack[i]); 
                  p = count_up(seq);if (verbose) 
                  { 
                           printf("Count up: ");
                           printseq(seq); 
                           print(f("Yn");\mathbf{I}
```
•-

~

 $\overline{\phantom{a}}$ 

```
if (i != 1){ 
                                       q = lookup(subseqO); 
                                            makelink (q, p);
                                       if(verbose) 
                                       \left\{ \right.print('Link: ');printseq(subseqO); 
                                                 printf (" -> ") ;
                                                 printseq(seq); 
                                                 printf ("¥n"); 
                                       } 
                                       q = lookup(subseq1);
                                       makelink(q, p);
                                       if(verbose) 
                                       { 
                                                 printf ("Link: "); 
                                                 printseq(subseql); 
                                                 printf(' \rightarrow );
                                                 printseq(seq); 
                                                 printf("¥n"); 
                                       \overline{ }\mathbf{I}r_strcat (subseqO. wordstack[i]): 
                   \mathbf{I}for(i = N_GRAM - 2; i >= 0; i--)
                             strcpy(wordstack[i+1]. wordstack[i]);
         \overline{\phantom{a}}fclose(infp): 
\mathbf{I}r_strcat(s, t) 
char *s, *t;
{ 
/* 
 * Ex. s->"abc", t->"xyz" ==> s->"xyzY001abc"
 */ 
         register int i, X, y;
```
 $\blacktriangleright$ 

 $\blacktriangle$ 

 $-27-$ 

```
if (*s == NULL)
                   strong(s, t);
         else
          \overline{1}x = strlen(s);
                   y = strlen(t);
                   for (i = x+y+1; i > = y+1; i--)s[i] = s[i-y-1];for (i = 0; i < y; i++)s[i] = t[i];s[i] = DELIMIT_CHAR;
         \mathbf{)}\mathbf{)}/*
 * 'WordSeq' handling functions.
 \frac{1}{\sqrt{2}}unsigned hash (sequence)
unsigned char
                   *sequence;
\overline{ }unsigned char *p;
                   val. n = 0:
         int
          for(p = sequence; *p != NULL; p++)\left\{ \right.if (*p == DEL IMIT_CHAR)
                                   n++;\mathcal{F}for(val = 0; *sequence != NULL; )
          \overline{1}if (*sequence == DELIMIT_CHAR)
                             break;
                   val += *sequence++;
          \mathbf{I}return((n - 1)*B_PRIME + valXB_PRIME);
```
 $\overline{\phantom{a}}$ 

```
struct WordSeq *count_up(sequence) 
                char *sequence: 
                 { 
                          register char *q; 
                          int n = 0;
                          struct WordSeq *p, *lookup(), *install();
                          for(q = sequence; *q != NULL; q++)\left\{ \right.if(*q == DELIMIT_CHAR)++n: 
                          \mathbf{R}totals[n] += 1;
                          if ((p = lookup(sequence)) != NULL){ 
                                   p-\geqCount += 1;
                                   return(p): 
                          } 
                          else /* First N-gram */
                          { 
                                   d_totals[n] += 1;
                                   return(install(sequence));
                          \mathbf{I}\mathbf{I}struct WordSeq *lookup(sequence) 
                 char 
                          *sequence; 
                 { 
\overline{\phantom{a}}struct WordSeq *p;
                          unsigned hash() : 
                             for(p = hashtable[hash(sequence)]; p := NULL; p = p-\text{Next})
                          \left\{ \right.if(strcmp(sequence, p-\geqSequence) == 0)
                                            return(p);
                          \mathbf{I}return(NULL): 
                \overline{)}
```
 $\blacktriangle$ 

```
struct WordSeq *install(sequence) 
char *sequence; 
\left(struct WordSeq *p;
         char *strsave(), *malloc();
         unsigned val, hash(); 
         if((p = (struct WordSeq *)malloc(sizeof(struct WordSeq))) == NULL)
                  error(" No memory") ; 
         if((p-\delta)Sequence = strsave(sequence)) == NULL)
                  error("No memory"): 
         p-\geqCount = 1;
         p->UpperLinks = NULL: 
         val = hash(p->Sequence);p->Next = hashtable[val];
         hashtable[val] = p: 
         return(p): 
\mathbf{I}makel ink (p, q) 
struct WordSeq *p, *q;
{ 
         register struct ConStruct *cp1, *cp2;
         for(cp1 = p-\text{Npperlinks}; cp1 := \text{NULL}; cp1 = cp1-\text{Next})\left\{ \right.if(cpl->UpperLink == q)
                                return; 
         }<br>if((cp1 =<br>(struct ConStruct *)malloc(sizeof(struct ConStruct))) == NULL)<br>error("No memory");<br>cp1->UpperLink = q;
            (struct Construct *)malloc(sizeof(struct Construct))) == NULL) 
                  error("No memory"); 
         cp1-\frac{5}{2}upperLink = q;
         cpl->Next = NULL;
         if(p->UpperLinks == NULL)
                  p->UpperLinks = cpl;
```
 $\blacktriangle$ 

```
else
            \left\{ \right.for (cp2 = p-\text{Npperlinks}; cp2-\text{Next} != \text{NULL}; cp2 = cp2-\text{Next})÷
                       cp2->Next = cp1;\mathbf{)}\mathbf{I}printseq (sequence)
char
           *sequence;
\left\{ \right.register char
                                \ast p;
           for (p = sequence; *p != NULL; p++)\left\{ \right.if(*p == DEL IMIT_CHAR)
                                   putchar(','):else
                                   putchar(*p):
           \mathbf{)}\overline{)}*strsave(s)
char
char
           \ast s;
\overline{1}char
                       \astp, \astmalloc();
           if ((p = \text{malloc}(string(s) + 1)) := \text{NULL})stropy(p, s):
           return(p);
\overline{\phantom{a}}/* Write idioms.
 \frac{1}{\sqrt{2}}#define N_SEQS
                                   2048
```

```
struct Sellist
\left\{ \right.struct WordSeq *Wseq;
                 K:int
        int
                 Ngram:
                 Modified:
        int
\mathbf{I}SeqList [N_SEQS]:
dump ngram()\left\{ \right.register int i, j, k, l;
        register struct WordSeq *p;
                 max = 0, total = 0, count = 0;
        int
        struct SelList *q;
        fprintf(stderr, "[ Dumping ... ] Yn");
        printf(" Total Sentences = %5dYn", sentences);
                                   = %5dYn", totals[0]);
        printf("Total Words
        printf(" Bigrams
                                   = %5d / %5d\n", d_totals[1], totals[1]);
                                   = %5d / %5dYn", d_totals[2], totals[2]);
        printf("Trigrams
                                   = %5d / %5d\rdefaultion d_totals[3], totals[3]);
        printf("4-grams
        printf(" 5-grams
                                   = %5d / %5dYn", d_totals[4], totals[4]);
        printf(" 6-grams
                                   = %5d / %5d\n", d_totals[5], totals[5]);
        printf("7-grams)= %5d / %5dYn", d_totals[6], totals[6]);
        printf("8-grams
                                   = %5d / %5d\n", d_totals[7], totals[7]);
        printf("9-grams
                                   = %5d / %5d\n", d_totals[8], totals[8]);
                                   = %5d / %5dYn", d_totals[9], totals[9]);
        printf("10-grams
        for(i = 1; i < N_GRAM; i++)total += d_totals[i];
        print("Total N-grams = %dYn", total);for(i = 0; i < N_GRAM - 1; i++)
         \left\{ \right.for(j = i*B PRIME; j \lt (i+1)*B PRIME; j++)
             \left\{ \right.for (p = hashtable[j]; p := NULL; p = p - \text{Next})\left\{ \right.if((p-\text{Count})*(i+1) > max)max = (p->Count)*(i+1);
```
 $\cdot$ 

 $\bullet$ 

```
\overline{\phantom{a}}\overline{\phantom{a}}\mathbf{I}fprintf(stderr. "Max K = %d¥n". max): 
                           for(k = max; k > = 1; k--)
                            { 
                                 for(i = 0; i < N_GRAM - 1; i++){ 
                                      for (j = i*B_PRIME; j < (i+1)*B_PRIME; j++)\left\{ \right.for(p = hashtable[j]; p == NULL; p = p->Next)
\overline{\phantom{a}}\left\{ \right\}if ((p->Count)*(i+1) == k){ 
                                                     SeqList[count]. Wseq = p;
                                                     SeqList[count].Ngram = i+2: 
                                                     SeqList[count]. K = k;
                                                     SeqList[count]. Modified = 0;
                                                     for (1 = 0; 1 < count; 1++)Kmodify(1, count);++count: 
                                                     if(count > N_SEQS - 1
                                                     || count > total*percent/100)
                                                          goto EndSelect; 
                                                \mathbf{I}\mathbf{I}\mathbf{I}End<br>#ifde<br>#ifde
                                \mathbf{I}\overline{ }EndSelect: 
                 #ifdef DEBUG 
                           for (i = 0; i < count; i++){ 
                                 q = \&\text{SeqList}[i];printf("%3d: \&d>8d>83d: ", q->K, q->Ngram, q->Wseq->Count);
                                 printseq{q->Wseq->Sequence): 
                                 printf("Yn"): 
                           \mathbf{I}
```
#endif

```
/* 
          * Now start to write N-gram ... 
          */ 
         max = 0;
         for (i = 0; i < count; i++){ 
             if(SeqList[i].K > max)
                  max = SeqList[i].K;
         } 
         fprintf(stderr, "Modified Max K = %d¥n", max); 
         for(k = max; k > = 1; k = -)
         { 
             for(i = 0; i \lt count; i++)
              { 
                  if(Seqlist[i].K == k)\left\{ \right.q = \&SeqList[i];
                       printf("%3d: <%d>%3d: ", q->K, q->Ngram, q->Wseq->Count);
                       printseq(q->Wseq->Sequence): 
                      printf("Yn");
                  \overline{\phantom{a}}\mathbf{I}\mathbf{)}\mathbf{I}Kmodify(m, n).l{ n t m, n: 
register struct Construct *P: 
         int upper, lower: 
         upper = (Seqlist[m]. Ngram > Seqlist[n]. Ngram ? m : n);lower = (upper == m ? n : m);
         if(Seqlist[upper].Ngram - Sedlist[lower].Ngram == 1){ 
                  for(p = SedList[lower]. Weeq->UpperLinks:
                    p != NULL; p = p-\lambda x{ 
                           if(p-\lambda)UpperLink == SeqList[upper].Wseq)
```
 $\blacktriangle$ 

 $\rightarrow$ 

0 -

```
break; 
                                 } 
                                 if(b == NULL)return; 
                                 if(SeqList[lower].Modified) 
                                         return; 
                                 SeqList[lower]. K =(SeqList[loer].Wseq->Count -SeqList [upper]. Wseq->Count) 
                                   * (Seqlist [lower], Ngram - 1):++SeqLi st [lower]. Modified: 
                        \mathcal{E}\sim\overline{)}\mathcal{L}/* 
                * Lexical analyzer.
                * Get one word from text database. 
                 * 
                * Sample text structure. 
                * 
                * (CHANGED 
                * #S(OUTPUT 
                 * :O_DATA 
(196204 204245 197197 207195 185241 186221 178241 181196 
                 * 
                                    187246 204179 182201) 
                          : O_REGULAR_H I RAGANA (164196 164166 164228 164175 164199 164243
                \ast^ / ********* 
                                                 164239 164179 164175 164181 164164 164171 
                                                 164164 164174 164184 164224 164173 164231 
                                                 164175) 
                          : O_REGULAR_KANJI ((196204 204245 197197 207195 185241 186221 178241 
                                               181196 187246 204179 182201)) 
                          : O_HINSHI 30 :O_KATSUYOU NIL :O_KATSUYOU_TYPE NIL :O_BEFORE NIL 
                          : O_AFTER NIL) \ldotsgetword{fp, buf, bufsize) 
               FILE *fp; 
               char *buf; 
               int bufsize:
                \left\{ \right.
```
char regform[WORDSIZE]:

 $\rightarrow$ 

```
GetData: 
         if(skip_to(fp, ^{\circ}O_DATA^{\circ}) == EOF)
                  return(EOF); 
         getcodel ist (fp, buf, bufsize); 
         skip_to(fp, "O_REGULAR_KANJI"); 
         getcodelist(fp, regform, WORDSIZE); 
         if(strcmp(regform, "NIL") == 0)
         { 
                  if (buf[0] == 'Y241')&& (buf [1] == 'Y243' /* Zenkaku Maru */
                      | buf [1] == 'Y251' /* Zenkaku ? */
                      | buf[1] == 'Y252')) /* Zenkaku ! */
                           return(EOS); 
                  else 
                               goto GetData; 
         \mathbf{I}return(TRUE): 
\mathbf{I}skip_to{fp, keyword) 
FILE *fp; 
char *keyword; 
{ 
         char buf[WORDSIZE]; 
         while(1){ 
                  switch(gettoken(fp, buf, sizeof(buf)))
                   { 
                  case EOF: 
                            return{EOF); 
                  case : : :if(gettoken(fp, buf, sizeof(buf)) == EOF)
                                     return(EOF): 
                            if(\text{strong}(buf, keyword) != 0)continue; 
                            return(TRUE): 
                  \mathbf{I}\overline{\phantom{a}}\mathbf{I}
```
"'

•-

 $\overline{\phantom{a}}$ 

~

 $-36-$ 

```
getcodelist(fp, buf, bufsize) 
               FILE *fp; 
               char *buf; 
               int bufsize;
               \left\{ \right.int level = 0, type;
                        char tmp[4]. str[256]. *strp; 
                        while((type = gettoken(fp, buf. bufsize)) == '(')++level: 
                        if(type != NUMBER) 
                                 return(FALSE); ・ 
\overline{\phantom{a}}strp = str;
                        while(type == NUMBER){ 
                                 strncpy(tmp, &buf[0], 3);
                                 *strip++ = atoi(tmp);strnopy(tmp, \&buf[3], 3):
                                 *strip++ = atoi(tmp);type = gettoken(fp, buf, bufsize);
                        \mathbf{I}*strp = NULL: 
                        if (type != ')')
                        { 
                                 error("lllegal code list¥n"): 
                                 return(FALSE): 
                        \mathbf{I}level--: 
                        wh i le(level--) 
                                 gettoken(fp, buf, bufsize): 
                        strncpy(buf, str, bufsize): 
                        return(TRUE): 
               \mathbf{I}gettoken(fp, buf. bufsize) 
               FILE *fp; 
               char *buf; 
               int bufsize:
               \left\{ \right.int C;
```
 $\blacktriangle$ 

```
char
           *bufp;
bufp = buf;while(ispace(c = getc(fp)))\ddot{\phantom{0}}*buffer += c;if(!isalpha(c) && !isdigit(c))
\left\{ \right.*buffer = NULL;return(c);
\mathbf{I}if (isalpha(c))\left\{ \right.while --bufsize)
           \left\{ \right.c = *buffer++ = getc(fp);if (!isalnum(c) && c != '_' && c != '-')
                      \{ungetc(c, fp);break;
                      \mathbf{I}\mathbf{I}*(\text{bufp} - 1) = \text{NULL};return(STRING);
\mathbf{I}if (is digit(c))\left\{ \right.while(--bufsize)
           \left\{ \right.c = *buffer++ = getc(fp);if(!isdigit(c))\{ungetc(c, fp);break;
                      \mathbf{I}\mathbf{I}*(\text{bufp} - 1) = \text{NULL};return(NUMBER);
\mathbf{I}
```
 $\Box$ 

 $\ddot{\bullet}$ 

 $\ddot{\phantom{0}}$  $\bullet$ 

 $-38-$ 

 $\}$ 

```
* Error printing functions.
 \frac{1}{\sqrt{2}}error(fmt, args)
         *fmt;
char
int
          args;\left\{ \right._doprnt(fmt, &args, stderr);
\overline{)}fatal_error(fmt, args)
                                \sim \simchar
          *fmt;
         args;
int
\{_doprnt(fmt, &args, stderr);
          ext{it()};
\, }
```
 $/*$